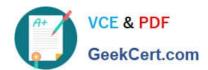

# MB-320<sup>Q&As</sup>

Microsoft Dynamics 365 Supply Chain Management, Manufacturing

# Pass Microsoft MB-320 Exam with 100% Guarantee

Free Download Real Questions & Answers PDF and VCE file from:

https://www.geekcert.com/mb-320.html

100% Passing Guarantee 100% Money Back Assurance

Following Questions and Answers are all new published by Microsoft
Official Exam Center

- Instant Download After Purchase
- 100% Money Back Guarantee
- 365 Days Free Update
- 800,000+ Satisfied Customers

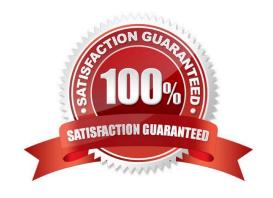

# https://www.geekcert.com/mb-320.html 2024 Latest geekcert MB-320 PDF and VCE dumps Download

#### **QUESTION 1**

A manufacturing plant uses Lean manufacturing. Operators process Kanban consumption manually by using a mobile device.

The production team must use automatic empty registration for some of the event Kanbans. Registration must occur when the last job of a Kanban is completed.

You need to update the Kanban rule to meet this requirement.

What Kanban setting should you update?

- A. Select to register as empty when the source requirement is registered
- B. Select to register as empty when handling units are received
- C. Select to manually register as empty
- D. Set a fixed Kanban quantity

Correct Answer: B

References: https://docs.microsoft.com/en-us/dynamics365/supply-chain/cost-management/backflush-costing

#### **QUESTION 2**

#### **HOTSPOT**

A company uses a make-to-stock strategy for their key production components.

The number of active Kanbans for these components must be constant.

You need to configure a new Kanban rule.

How should you set up the Kanban type and replenishment strategy? To answer, select the appropriate options in the answer area.

NOTE: Each correct selection is worth one point.

Hot Area:

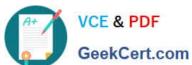

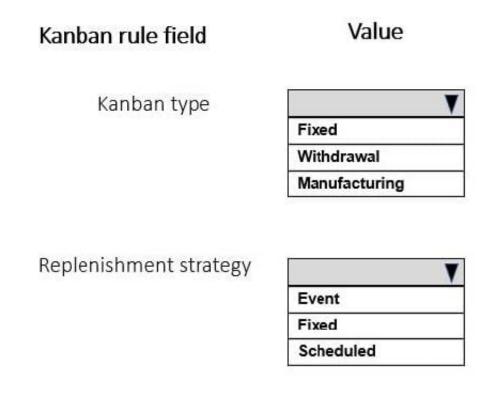

Correct Answer:

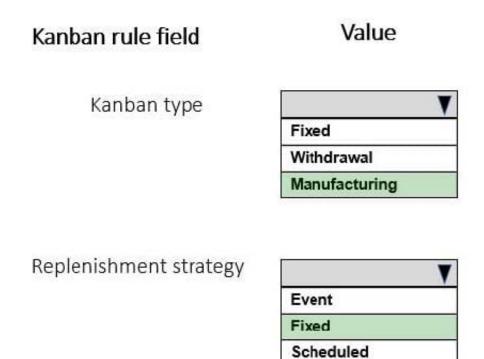

Reference: https://docs.microsoft.com/en-us/learn/modules/create-process-fixed-kanbans-dyn365-supply-chain-mgmt/1-introduction https://docs.microsoft.com/en-us/learn/modules/create-process-fixed-kanbans-dyn365-supply-chain-mgmt/1-introduction https://docs.microsoft.com/en-us/learn/modules/create-process-fixed-kanbans-dyn365-supply-chain-mgmt/1-introduction https://docs.microsoft.com/en-us/learn/modules/create-process-fixed-kanbans-dyn365-supply-chain-mgmt/1-introduction https://docs.microsoft.com/en-us/learn/modules/create-process-fixed-kanbans-dyn365-supply-chain-mgmt/1-introduction https://docs.microsoft.com/en-us/learn/modules/create-process-fixed-kanbans-dyn365-supply-chain-mgmt/1-introduction https://docs.microsoft.com/en-us/learn/modules/create-process-fixed-kanbans-dyn365-supply-chain-mgmt/1-introduction https://docs.microsoft.com/en-us/learn/modules/create-process-fixed-kanbans-dyn365-supply-chain-mgmt/1-introduction https://docs.microsoft.com/en-us/learn/modules/create-process-fixed-kanbans-dyn365-supply-chain-mgmt/1-introduction https://docs.microsoft.com/en-us/learn/modules/create-process-fixed-kanbans-dyn365-supply-chain-mgmt/1-introduction https://docs.microsoft.com/en-us/learn/modules/create-process-fixed-kanbans-dyn365-supply-chain-mgmt/1-introduction https://docs.microsoft.com/en-us/learn/mgmt/1-introduction https://docs.microsoft.com/en-us/learn/mgmt/1-introduction https://docs.microsoft.com/en-us/learn/mgmt/1-introduction https://docs.microsoft.com/en-us/learn/mgmt/1-introduction https://docs.microsoft.com/en-us/learn/mgmt/1-introduction https://docs.microsoft.com/en-us/learn/mgmt/1-introduction https://docs.microsoft.com/en-us/learn/mgmt/1-introduction https://docs.microsoft.com/en-us/learn/mgmt/1-introduction https://docs.microsoft.com/en-us/learn/mgmt/1-introduction https://docs.microsoft.com/en-us/learn/mgmt/1-introduction https://docs.microsoft.com/en-us/learn/mgmt/1-introduction https://docs.microsoft.com/en-us/learn/mgmt/1-introduction https://docs.microsoft.com/en-us/learn/mgmt/1-intro

# https://www.geekcert.com/mb-320.html 2024 Latest geekcert MB-320 PDF and VCE dumps Download

mgmt/3-rule

## **QUESTION 3**

## **DRAG DROP**

You need to set up the system to calculate the overhead rates automatically for production.

Which four actions should you perform in sequence?

To answer, move the appropriate actions from the list of actions to the answer area and arrange them in the correct order.

Select and Place:

| Actions                                                                                              | Answer Area |   |
|----------------------------------------------------------------------------------------------------|-------------|---|
| Define the basis for calculating costs as absorption.                                                |             |   |
| Create overhead calculation node for materials as surcharge and labor as rate for setup time.        |             |   |
| Create overhead calculation node for materials as input unit based and labor as rate for setup time. | 0           | 0 |
| Create cost groups.                                                                                  | <b>O</b>    | ⊗ |
| Associate cost groups to items and cost categories.                                                  |             |   |
| Define the basis for calculating costs as surcharge.                                                 |             |   |
| Create price total and cost group nodes on costing sheet.                                            |             |   |
| Associate cost groups to items and resources.                                                        |             |   |

Correct Answer:

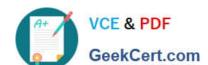

# https://www.geekcert.com/mb-320.html

2024 Latest geekcert MB-320 PDF and VCE dumps Download

| Actions                                                                                              | A        | nswer Area                                                                                    |   |
|----------------------------------------------------------------------------------------------------|----------|-----------------------------------------------------------------------------------------------|---|
|                                                                                                    |          | Create cost groups.                                                                           |   |
|                                                                                                    |          | Associate cost groups to items and resources.                                                 |   |
| Create overhead calculation node for materials as input unit based and labor as rate for setup time. | <b>©</b> | Create overhead calculation node for materials as surcharge and labor as rate for setup time. | 0 |
|                                                                                                    | <b>③</b> | Define the basis for calculating costs as absorption.                                         | 0 |
| Associate cost groups to items and cost categories.                                                  |          |                                                                                               |   |
| Define the basis for calculating costs as surcharge.                                                 |          |                                                                                               |   |
| Define the basis for calculating costs as surcharge.                                                 |          |                                                                                               |   |

#### **QUESTION 4**

A client subcontracts production work to a vendor for production operations.

You need to model subcontracting of route operations in production orders.

Solution: Ensure that subcontracting of route operations supports back-flush costing.

Does the solution meet the goal?

A. Yes

B. No

Correct Answer: B

Explanation:

There are two methods for modeling subcontracting work for production operations. These methods differ in the way that the subcontracting process can be modeled, the way that semi-finished products are represented in the process, and

the way that cost control is managed.

Subcontracting of route operations in production orders or batch orders

The service product must be a stocked product, and it must be part of the BOM.

This method supports first in, first out (FIFO) or standard cost.

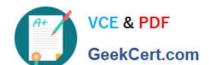

# https://www.geekcert.com/mb-320.html

2024 Latest geekcert MB-320 PDF and VCE dumps Download

Semi-finished products are represented by the service product in the process.

Cost control allocates the costs that are associated with subcontracted work to the material costs.

\*

Subcontracting of production flow activities in a lean production flow

The service is a non-stocked service product, and it isn\\'t part of the BOM.

This method uses purchase agreements as service agreements.

This method uses backflush costing.

This method allows for aggregated and asynchronous procurement. (Material flow is independent of the procurement process.)

Cost control allocates subcontracted work in its own cost breakdown block.

Reference: https://docs.microsoft.com/en-us/dynamics365/supply-chain/production-control/manage-subcontract-work-production

#### **QUESTION 5**

#### **HOTSPOT**

You need to resolve the shop supervisor\\'s issue.

Which options should you use? To answer, select the appropriate option in the answer area.

NOTE: Each correct selection is worth one point.

Hot Area:

# https://www.geekcert.com/mb-320.html 2024 Latest geekcert MB-320 PDF and VCE dumps Download

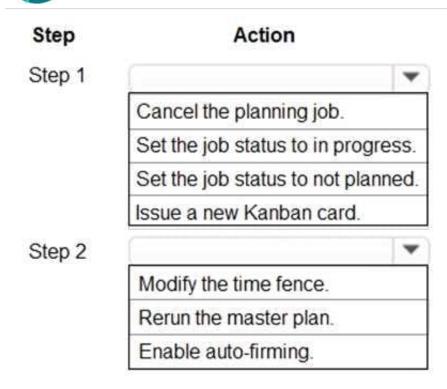

#### Correct Answer:

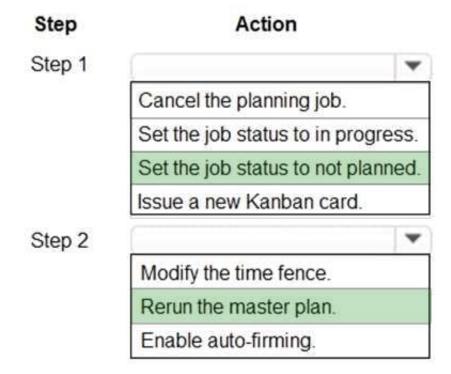

Latest MB-320 Dumps

MB-320 PDF Dumps

MB-320 VCE Dumps